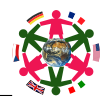

## Grundwissen JS 6 — Allgemeine Bruchrechnung 19. Oktober 2019

- 1.(a) Erkläre mit Hilfe eines Beispiels, wie man den Bruchteil von einem Ganzen berechnen kann.
- (b) Erkläre mit Hilfe eines Beispiels, wie man den Anteil eines Bruchteils von einem Ganzen berechnen kann.

## | Lösung

- (a) Beispiel:  $\frac{3}{4}$  von 160 kg  $160 \text{ kg} : 4 \cdot 3 = \ldots = 120 \text{ kg}$ allgemein: Bruchteil = Ganzes : Nenner des Bruchs · Zähler des Bruchs.
- (b) Beispiel: Anteil von 77 g an dem Ganzen 3 kg  $\frac{77 \text{ g}}{3 \text{ kg}} = \frac{77 \text{ g}}{3000 \text{ g}} = \frac{77}{3000}$

allgemein:  $\frac{\text{Bruchteil}}{\text{Ganzes}}$ , vorher aber die Größen auf gleiche<br>Einheiten bringen.

- 2.(a) Wie werden Brüche gekürzt?
	- (b) Wann ist ein Bruch vollständig gekürzt?
	- (c) Wie werden Brüche erweitert?
	- (d) Wie kann man anschaulich begründen, dass sich der Wert eines Bruches beim Erweitern und Kürzen nicht ändert?

## Lösung

— — —

- (a) Zähler und Nenner durch den gleichen Faktor dividieren.  $Z.B. - \frac{9}{21} = -\frac{3}{7}$
- (b) Der größte gemeinsame Teiler von Zähler und Nenner muss 1 sein.
- (c) Zähler und Nenner müssen mit der gleichen Zahl ( $\neq$  0) multipliziert werden.
	- Z.B.  $\frac{3}{4} \stackrel{-5}{=} \frac{-15}{-20}$
- (d) In der Diagrammdarstellung eines Bruchs wird das Ganze beim Erweitern in feinere Teile zerlegt und beim Kürzen zu gröberen Teilen zusammengefasst.

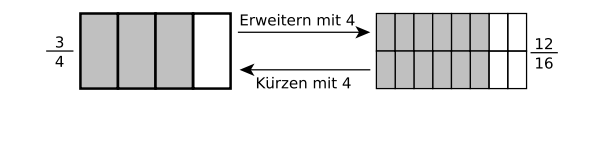

— — —

3. Was verstehst du unter

- (a) echten Brüchen,
- (b) Stammbrüchen,
- (c) unechten Brüchen,
- (d) Scheinbrüchen,
- (e) der Prozentschreibweise?

### | Lösung

- (a) Brüche, deren Zähler kleiner als der Nenner ist. Beispiele:  $\frac{1}{5}, -\frac{99}{100}.$
- (b) Brüche, deren Zähler gleich 1 ist. Beispiele:  $\frac{1}{5}, -\frac{1}{99}$ .
- (c) Brüche, deren Zähler größer als der Nenner ist. Beispiele:  $-\frac{5}{4}, \frac{100}{99}.$
- (d) Brüche, bei denen der Zähler ein Vielfaches des Nenners ist. Beispiele:  $\frac{4}{2}, -\frac{39}{13}$ .
- (e)  $1\% = \frac{1}{100}$
- 4.(a) Wie verwandelt man eine gemischte Zahl in einen unechten Bruch?
	- (b) Wie verwandelt man einen unechten Bruch in eine gemischte Zahl?

## | Lösung

- (a) Ganze · Nenner + Zähler ergibt den neuen Zähler. Der Nenner bleibt gleich. Z.B.  $3\frac{4}{5} = \frac{3\cdot 5 + 4}{5} = \frac{19}{5}$
- (b) Zähler durch Nenner dividieren. Rest der Division ergibt den neuen Zähler. Der Nenner bleibt gleich.  $Z.B. - \frac{20}{3} = -6\frac{2}{3}$ NR:  $20:3 = 6 R2$

- 5. Wie vergleichst du positive Brüche (der Größe nach)?
	- (a) mit gleichen Nennern?
	- (b) mit gleichen Zählern?
	- (c) wenn Zähler und Nenner verschieden sind?

## | Lösung

— — —

- (a) Der kleinere Bruch ist der mit dem kleineren Zähler. Z.B. ist  $\frac{1}{5} < \frac{3}{5}$ .
- (b) Der kleinere Bruch ist der mit dem größeren Nenner. Z.B. ist  $\frac{5}{8} < \frac{5}{7}$ .
- (c) Hier gibt viele Möglichkeiten, z.B.:
	- Auf gleiche Zähler oder Nenner bringen und dann vergleichen.
	- In gemischte Zahlen verwandeln und dann vergleichen. Beispiel: Vergleiche  $\frac{26}{9}$  und  $\frac{35}{11}$ :

$$
\frac{26}{9} = 2\frac{8}{9}, \frac{35}{11} = 3\frac{2}{11}, \text{ also ist } \frac{26}{9} < \frac{35}{11}.
$$

- Ich suche eine geeignete Vergleichszahl. Beispiel: Vergleiche  $\frac{23}{48}$  und  $\frac{27}{52}$ .
	- $\frac{23}{48} < \frac{1}{2}$  und  $\frac{1}{2} < \frac{27}{52}$ , also ist  $\frac{23}{48} < \frac{27}{52}$ .
- 6. Wie vergleichst du Brüche (der Größe nach) wenn negative Brüche beteiligt sind?

## | Lösung

- (a) Es ist immer der Bruch der kleinere, der auf der Zahlengerade weiter links steht.
- (b) Ist nur einer von den beiden Brüchen negativ, dann ist dieser der kleinere (z.B. ist  $-\frac{1}{100} < \frac{1}{200}$ ).
- (c) Sind beide Brüche negativ, dann ist der der kleinere, der den größeren Betrag hat (z.B. ist  $-\frac{1}{2} < -\frac{1}{3}$ , weil  $\frac{1}{2} > \frac{1}{3}$ ).

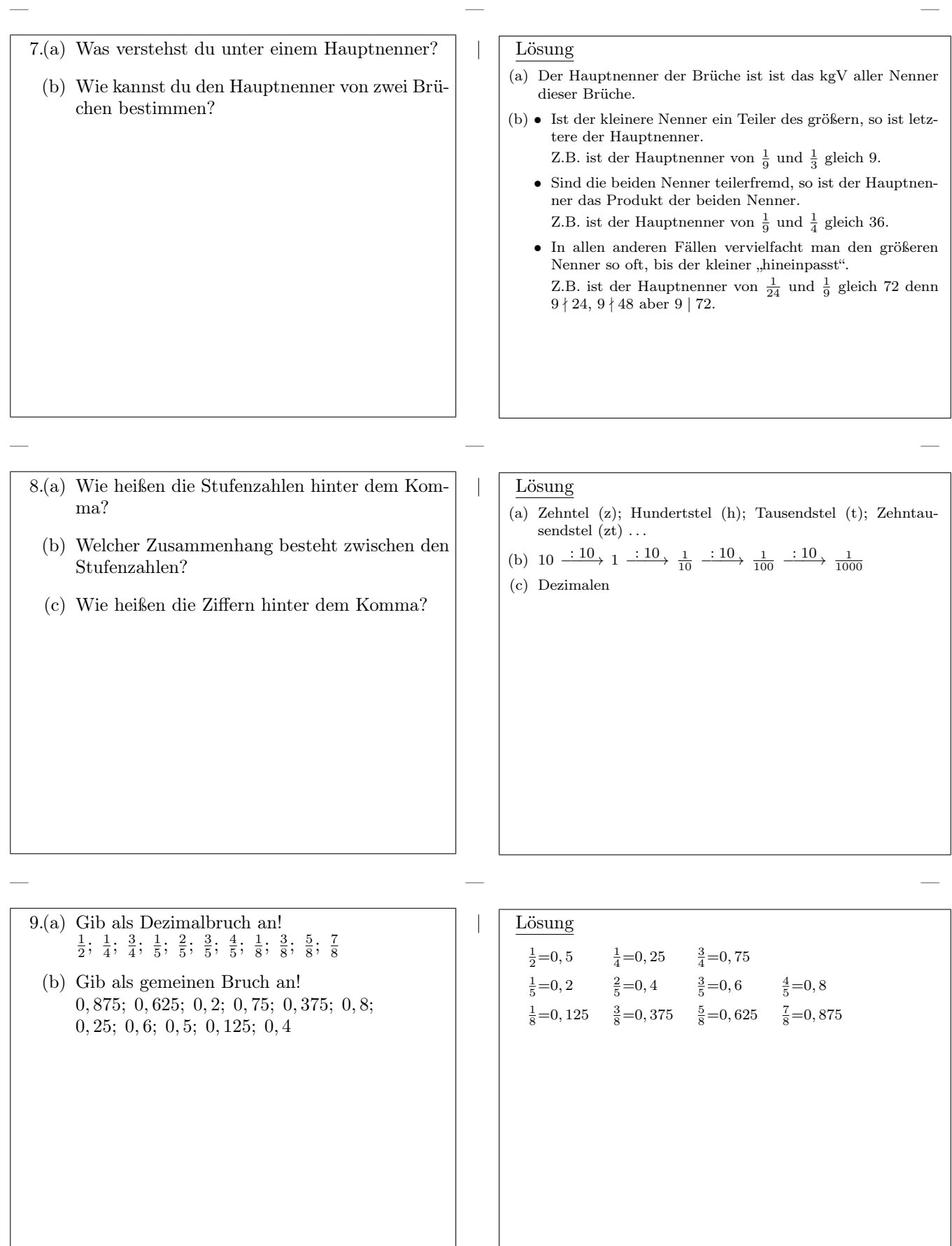

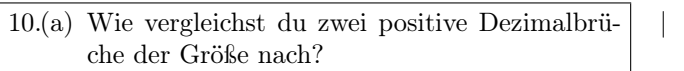

(b) Bei welchen Dezimalbrüchen darf man "Endnullen" weder anhängen noch weglassen? Begründung!

### | Lösung

- (a) Zwei Dezimalbrüche sind gleich, wenn sie sich nur durch Endnullen unterscheiden.
	- Ist dies nicht der Fall, dann ist derjenige Dezimalbruch kleiner, dessen "natürliche Zahl" vor dem Komma kleiner ist.
	- Sind auch die gleich, dann vergleicht man ziffernweise von links nach rechts die Dezimalen. Derjenige Dezimalbruch, der zuerst die kleinere Ziffer aufweist, ist dann der kleinere.

Beispiele:

- $3, 4 = 3, 40;$   $17, 99 < 18, 98;$   $32, 4117 < 32, 4126$
- (b) Bei gerundeten Dezimalbrüchen darf man die Zahl der Endnullen nicht verändern, weil die Anzahl der Dezimalen die Genauigkeit angibt. Z.B. ist 3, 4 auf Zehntel genau gerundet, 3, 40 aber auf Hundertstel.
- 11.(a) Wie kann man einen gemeinen Bruch in einen Dezimalbruch verwandeln? Beispiele!
	- (b) Wie kann man endliche Dezimalbrüche in gemeine Brüche verwandeln? Beispiele!
	- (c) Wie kann man reinperiodische Dezimalbrüche in gemeine Brüche verwandeln? Beispiele!

## | Lösung

— — —

(a) • Erweitern des vollständig gekürzten Bruchs auf eine Stufenzahl im Nenner. Der Dezimalbruch hat dann so viele Dezimalen wie die Stufenzahl Nullen.

Z.B. gilt 
$$
-\frac{252}{175} = -\frac{36}{25} = \frac{-4}{100} = 1,44
$$

• Division (klappt immer): Z.B. gilt 
$$
\frac{3}{8} = 3:8 = \ldots = 0,375
$$
 und  $\frac{17}{66} = 17:66 = 0,257$ 

(b) Die Dezimalen bilden den Zähler, der Nenner besteht aus einer Stufenzahl mit so vielen Nullen wie der Dezimalbruch Dezimalen hat. (Kürzen!) Z.B. gilt

$$
0, \underbrace{015}_{3} = \frac{15}{1000} = \frac{3}{200}
$$
 und  $3, 14 = 3\frac{14}{100} = 3\frac{7}{50}$ 

(c) Bei reinperiodischen Dezimalbrüchen bildet die Periode den Zähler, der Nenner besteht aus so vielen Neunern wie die Periode Ziffern hat. Z.B. gilt<br>1,  $\overline{5} = 1\frac{5}{9}$  und  $4$ ,  $\overline{369} = 4\frac{369}{999} = 4\frac{41}{111}$ 

### — — —

## 12. Wie addierst du

- (a) Brüche mit gleichen Nennern?
- (b) Brüche mit verschiedenen Nennern?
- (c) gemischte Zahlen?

Beispiele!

## | Lösung

 $\overline{2}$ 

(a) Zähler + Zähler, Nenner bleibt gleich (kürzen!)

$$
\frac{3}{8} + \frac{7}{8} = \frac{10}{8} = \frac{5}{4} = 1\frac{1}{4}
$$

(b) Brüche auf Hauptnenner erweitern, dann wie in (a)

$$
\frac{3}{4} + \frac{7}{12} = \frac{9}{12} + \frac{7}{12} = \frac{16}{12} = 1\frac{1}{3}
$$

(c) "Ganze" und Brüche gesondert addieren, Ergebnis als gemischte Zahl schreiben.

$$
\frac{1}{2} + 1\frac{3}{4} = 2\frac{2}{4} + 1\frac{3}{4} = 3\frac{5}{4} = 4\frac{1}{4}
$$

13. Wie subtrahierst du

- (a) Brüche mit gleichen Nennern?
- (b) Brüche mit verschiedenen Nennern?
- (c) gemischte Zahlen?

Beispiele!

## | Lösung

(a) Zähler − Zähler, Nenner bleibt gleich (kürzen!)

$$
\frac{7}{12} - \frac{1}{12} = \frac{6}{12} = \frac{1}{2}
$$

(b) Brüche auf Hauptnenner erweitern, dann wie in a)

$$
\frac{7}{10} - \frac{1}{6} = \frac{21}{30} - \frac{5}{30} = \frac{16}{30} = \frac{8}{15}
$$

(c) "Ganze" und Brüche gesondert subtrahieren, ggf. ein "Ganzes ausleihen".

$$
4\frac{3}{10} - 2\frac{3}{4} = 4\frac{6}{20} - 2\frac{15}{20} = 3\frac{26}{20} - 2\frac{15}{20} = 1\frac{11}{20}
$$

## 14. Wie multiplizierst du

- (a) einen Bruch mit einer natürlichen Zahl?
- (b) zwei Brüche?
- (c) zwei gemischte Zahlen?

Beispiele!

## | Lösung

— — —

(a) Zähler · Zahl durch Nenner (kürzen!)

$$
\frac{5}{6} \cdot (-4) = \frac{5 \cdot (-4)}{6} = -\frac{5 \cdot 2}{3} = -3\frac{1}{3}
$$

(b) Zähler · Zähler durch Nenner · Nenner. Vor dem Multiplizieren kürzen.

$$
\frac{14}{15} \cdot (-\frac{21}{28}) = -\frac{14 \cdot 21}{15 \cdot 28} = -\frac{1 \cdot 7}{5 \cdot 2} = -\frac{7}{10}
$$

(c) Gemischte Zahl vor dem Multiplizieren in unechten Bruch verwandeln, dann wie in b) multiplizieren (kürzen, umwandeln).

$$
2\frac{2}{5} \cdot 2\frac{1}{2} = \frac{12}{5} \cdot \frac{5}{2} = 6
$$

- 15. Wie dividierst du
	- (a) einen Bruch durch eine natürliche Zahl?
	- (b) zwei Brüche?
	- (c) zwei gemischte Zahlen?

Beispiele!

## | Lösung

— — —

(a) Zähler durch Nenner · Zahl (kürzen!)

$$
\frac{12}{17} : 16 = \frac{12}{17 \cdot 16} = \frac{3}{17 \cdot 4} = \frac{3}{68}
$$

(b) Bruch · Kehrbruch. Erst vor dem Multiplizieren kürzen.

$$
\frac{5}{6} : \frac{9}{16} = \frac{5}{6} \cdot \frac{16}{9} = \frac{5 \cdot 16}{6 \cdot 9} = \frac{5 \cdot 8}{3 \cdot 9} = \frac{40}{27} = 1\frac{13}{27}
$$

(c) Gemischte Zahl vor dem Dividieren in unechten Bruch umwandeln, dann wie in b) dividieren (kürzen, umwandeln).

$$
2\frac{2}{5}:(-1\frac{5}{7})=-\frac{12}{5}:\frac{12}{7}=-\frac{12}{5}\cdot\frac{7}{12}=-\frac{7}{5}=-1\frac{2}{5}
$$

17. Wie addierst bzw. subtrahierst du Dezimalbrü-

che?

## | Lösung

- Was in Klammern steht, wird zuerst berechnet. Bei ineinandergeschachtelten Klammern werden die Klammern von innen nach außen aufgelöst.
- Bei den Rechengesetzen gilt: Potenzrechnung vor "Punktrechnung" vor "Strichrechnung"

#### Beispiel:

— — —

$$
\[2\frac{1}{2} + \left(2^2 \cdot \frac{3}{16} - \frac{1}{4}\right)\] \cdot \frac{3}{4} - \frac{1}{4} =
$$
\n
$$
\[2\frac{1}{2} + \left(4 \cdot \frac{3}{16} - \frac{1}{4}\right)\] \cdot \frac{3}{4} - \frac{1}{4} =
$$
\n
$$
\[2\frac{1}{2} + \left(\frac{3}{4} - \frac{1}{4}\right)\] \cdot \frac{3}{4} - \frac{1}{4} =
$$
\n
$$
\left(2\frac{1}{2} + \frac{1}{2}\right) \cdot \frac{3}{4} - \frac{1}{4} = 3 \cdot \frac{3}{4} - \frac{1}{4} = 2\frac{1}{4} - \frac{1}{4} = \underline{2}
$$

| Lösung Beim Addieren bzw. Subtrahieren von Dezimalbrüchen schreiben wir Komma unter Komma und addieren bzw. subtrahieren dann stellenweise.

Z.B. 
$$
12,72\n+ 9,342\n22,062
$$

− 9,342 3,438 Beim nebeneinander Addieren bzw. Subtrahieren muss man

12,78

auf die gleiche Anzahl von Dezimalstellen achten (wenn nötig Endnullen ergänzen).

Z.B.  $12, 72 + 9.342 = 12, 720 + 9, 342 = 22, 062.$ 

- 18.(a) Wie wird ein Dezimalbruch mit einer Stufenzahl multipliziert?
	- (b) Wie multipliziert man zwei Dezimalbrüche?
	- (c) Was versteht man unter gegensinniger Kommaverschiebung und wozu kann man sie nutzen?

## | Lösung

— — —

- (a) Das Komma wird um so viele Stellen nach rechts verschoben, wie die Stufenzahl Nullen hat. Z.B. ist  $0, 171 \cdot 100 = 17, 1$  und  $0, 171 \cdot 10000 = 1710$ .
- (b) Man multipliziert die Dezimalbrüche ohne Rücksicht auf das Komma und trennt dann im Ergebnis so viele Dezimalen durch das Komma ab, wie beide Faktoren zusammen haben. Z.B. ist

$$
1, \underbrace{863}_{3} \cdot 0, \underbrace{54}_{2} = 1, \underbrace{00602}_{5}.
$$

(c) Der Wert eines Produktes ändert sich nicht, wenn man das Komma bei beiden Faktoren um gleich viele Stellen in die entgegengesetzte Richtung verschiebt.

Z.B. ist  $444, 4 \cdot 0, 011 = 4, 444 \cdot 1, 1 = 4, 8884.$ 

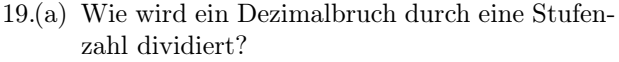

- (b) Was versteht man unter gleichsinniger Kommaverschiebung und wozu kann man sie nutzen?
- (c) Wie dividierst du zwei Dezimalbrüche?

## | Lösung

- (a) Das Komma wird um so viele Stellen nach links verschoben, wie die Stufenzahl Nullen hat. Z.B. ist  $19, 2: 10 = 1, 92 \text{ und } 19, 2: 1000 = 0, 0192.$
- (b) Der Wert eines Quotienten ändert sich nicht, wenn man beim Dividenden und Divisor das Komma um gleich viele Stellen in die gleiche Richtung verschiebt. Z.B. ist 16, 435 :  $0, 95 = 1643, \overline{5 : 95} = 17, 3.$
- (c) Zuerst wird das Komma gleichsinnig verschoben, so dass aus dem Divisor eine natürliche Zahl entsteht. Dann wird schriftlich dividiert. Wird beim Dividenden das Komma überschritten, so ist gleichzeitig im Ergebnis das Komma zu setzen. Beispiel:<br>22 75 - 1 3 - 227 5 13  $22, 75 : 1, 3$  $-17.5$

$$
\begin{array}{r}\n \stackrel{\cdot}{\longrightarrow} \\
\stackrel{\cdot}{\longrightarrow} \\
\stackrel{\cdot}{\longrightarrow} \\
\stackrel{-13}{97} \\
\stackrel{-91}{65} \\
\stackrel{-65}{\longrightarrow}\n \end{array}
$$

## Mathematik im Alltag

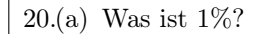

- (b) Gib als Bruchteil an: 20%, 25%, 40%, 50%, 75%
- (c) Gib in Prozent an:  $0, 1; 0, 125; \frac{35}{1000}; \frac{3}{20}; 1\frac{7}{8}$

| Lösung

- (a)  $1\%$  ist das Gleiche wie  $\frac{1}{100}$ .
- (b)  $\frac{1}{5}$ ;  $\frac{1}{4}$ ;  $\frac{2}{5}$ ;  $\frac{1}{2}$ ;  $\frac{3}{4}$ .
- (c) 10%; 12, 5%; 3, 5%; 15%; 187, 5%

21. Erkläre an einem Beispiel die Begriffe Prozentwert, Prozentsatz und Grundwert und gib die üblichen dazugehörigen Formelbuchstaben an.

## | Lösung

— — —

- Z.B. gilt 20% von 50 sind 10.
- $\bullet \,$  20%: Prozentsatz  $p\%$
- $\bullet\;$  50: Grundwert  $G$
- $\bullet\;$  10: Prozentwert  $P$

- 22. Wie lauten die Formeln zur Berechnung des
	- (a) Prozentwertes P aus dem Grundwert G und dem Prozentsatz p?
	- (b) Grundwerts G aus dem Prozentwert P und dem Prozentsatz p?
	- (c) Prozentsatzes p aus dem Grundwert G und dem Prozentwert P?

## | Lösung

(a) 
$$
P = \frac{p}{100} \cdot G
$$
  
(b)  $G = \frac{100}{p} \cdot P$   
100 · P

$$
(c) \ \ p\% = \frac{100 \cdot P}{G} \%
$$

- 23. Wie kann man folgende (und entsprechende) Aufgaben lösen?
	- (a) Wie viel sind 7% von 300?
	- (b) Wie viel Prozent sind 38 von 92?
	- (c) Peter kauft ein Fahrrad für 65% des Neupreises. Er bezahlt 260 $\in$ . Wie hoch war der Neupreis des Fahrrades?

### | Lösung

— — —

• Mit Hilfe der Prozentformeln:

- (a)  $P = \frac{7}{100} \cdot 300 = 21$
- (b)  $p\% = \frac{38}{92} \cdot 100\% = \langle NR \rangle \approx 41,3\%$
- (c)  $G = \frac{100}{65} \cdot 260 \in \mathbb{R} \cdot \ldots = 400 \in$
- Mit Hilfe der Definitionen und des Dreisatzes:

1 6

ı.

 $\frac{4}{15}$ 

1 6

........................ .......... ........ ....... ...... ... ... ... ...

Tortendiagramm

26, 7%

 $\lambda$ ....... ....... ....... ....... ....... ....... ....... ....... ....... ....... ....... ....... ....... ب

 $\begin{array}{c} \textcircled{3} \\ 33, 3\% \end{array}$  16,7%

 $\begin{matrix}0\\0\end{matrix}$ 

... ... ... ...  $\overline{\phantom{0}}$  $\overline{\phantom{0}}$ ........ .......... ..................... ...

 $\widehat{\mathbb{D}}$ 

 $\begin{bmatrix} 16,7\% \ 6,67\% \end{bmatrix}$ 

 $\circledR$ 

 $\mathbb{A}$  16,7%

(a)  $\frac{7}{100} \cdot 300 = 21$ oder  $300$  | 3  $100\%$  1% (b)  $\frac{38}{92} = \langle NR \rangle \approx 0, 413 = 41, 3\%$ (c) 260 € | 20 € |  $\underline{400}$  € 65% 5% 100%

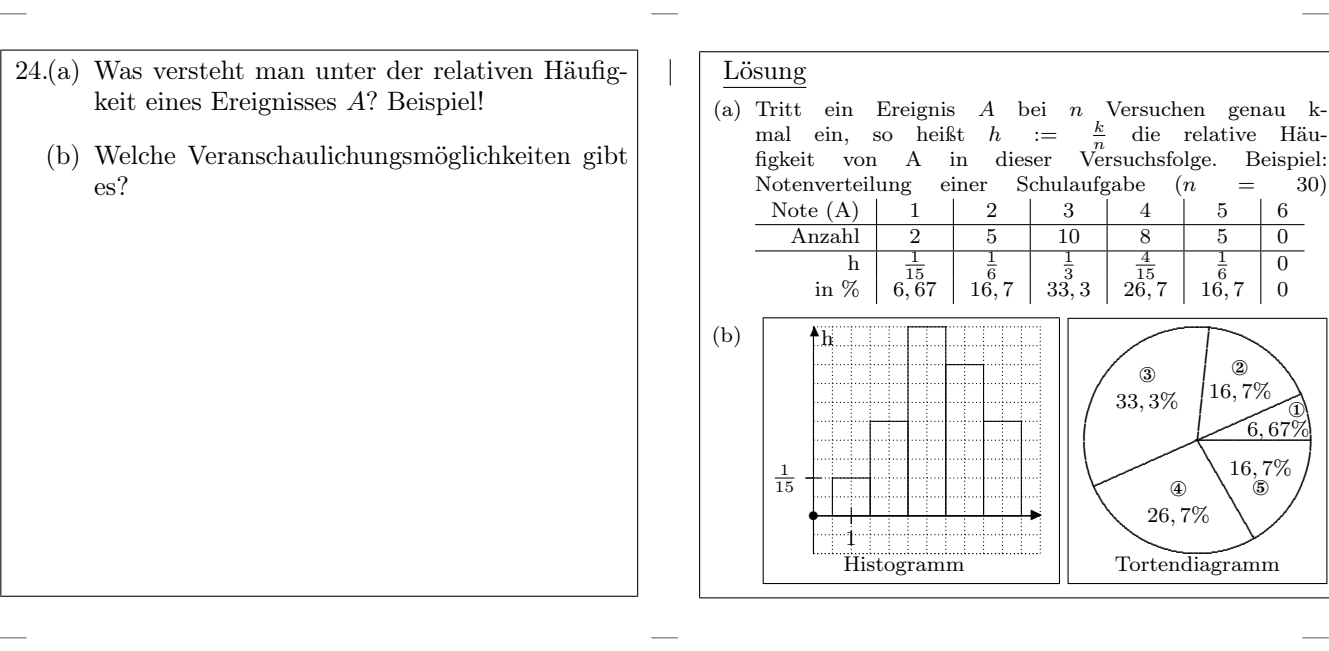

## Grundwissen JS 6: Größen

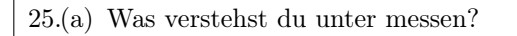

- (b) Welche verschiedenen Arten von Größen kennst du?
- (c) Was sind Größen?

## | Lösung

- (a) Messen bedeutet vergleichen mit einer fest vorgegebenen Maßeinheit.
- (b) Länge, Gewicht (Masse), Zeit, Geld, Flächeninhalt, Rauminhalt (Volumen), Geschwindigkeit.
- (c) Eine Größe ist zusammengesetzt aus einer Maßzahl und einer Einheit (Größe=Maßzahl·Einheit).

## 26. Gib die Einheiten sowie die Umrechnungszahlen (UZ) an für

- (a) Länge,
- (b) Gewicht (Masse),
- (c) Zeit,
- (d) Geld,
- (e) Flächeninhalt,
- (f) Rauminhalt (Volumen),
- (g) Geschwindigkeit.

## | Lösung

— — —

- (a)  $mm cm dm m km$ UZ: 10; Ausnahme: m – km, UZ 1000
- (b)  $mg g kg t$ , UZ 1000
- (c) s min h d, UZ 60; Ausnahme: h d-, UZ 24
- (d)  $ct \epsilon$ , UZ 100
- (e)  $mm^2 cm^2 dm^2 m^2 a ha km^2$ , UZ 100
- (f)  $mm^3 cm^3 dm^3 (1) m^3$ , UZ 1000
- (g)  $\frac{m}{s} \frac{km}{h}$ , UZ 3,6 (z.B.  $10 \frac{m}{s} = \frac{km}{h}$ )

## 27. Wie rechnet man mit Größen (gleicher Art) beim

- (a) Addieren und Subtrahieren?
- (b) Multiplizieren und Dividieren?

## | Lösung

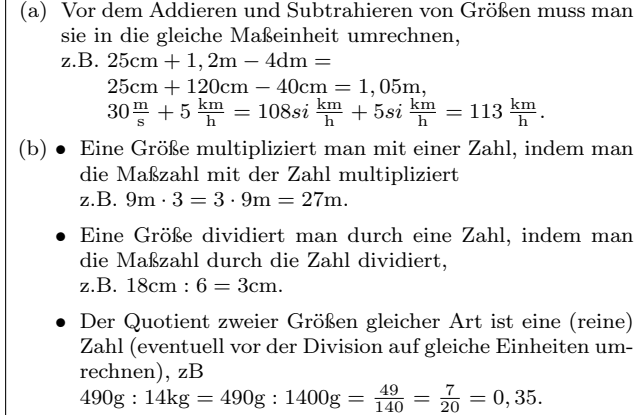

# Geometrie

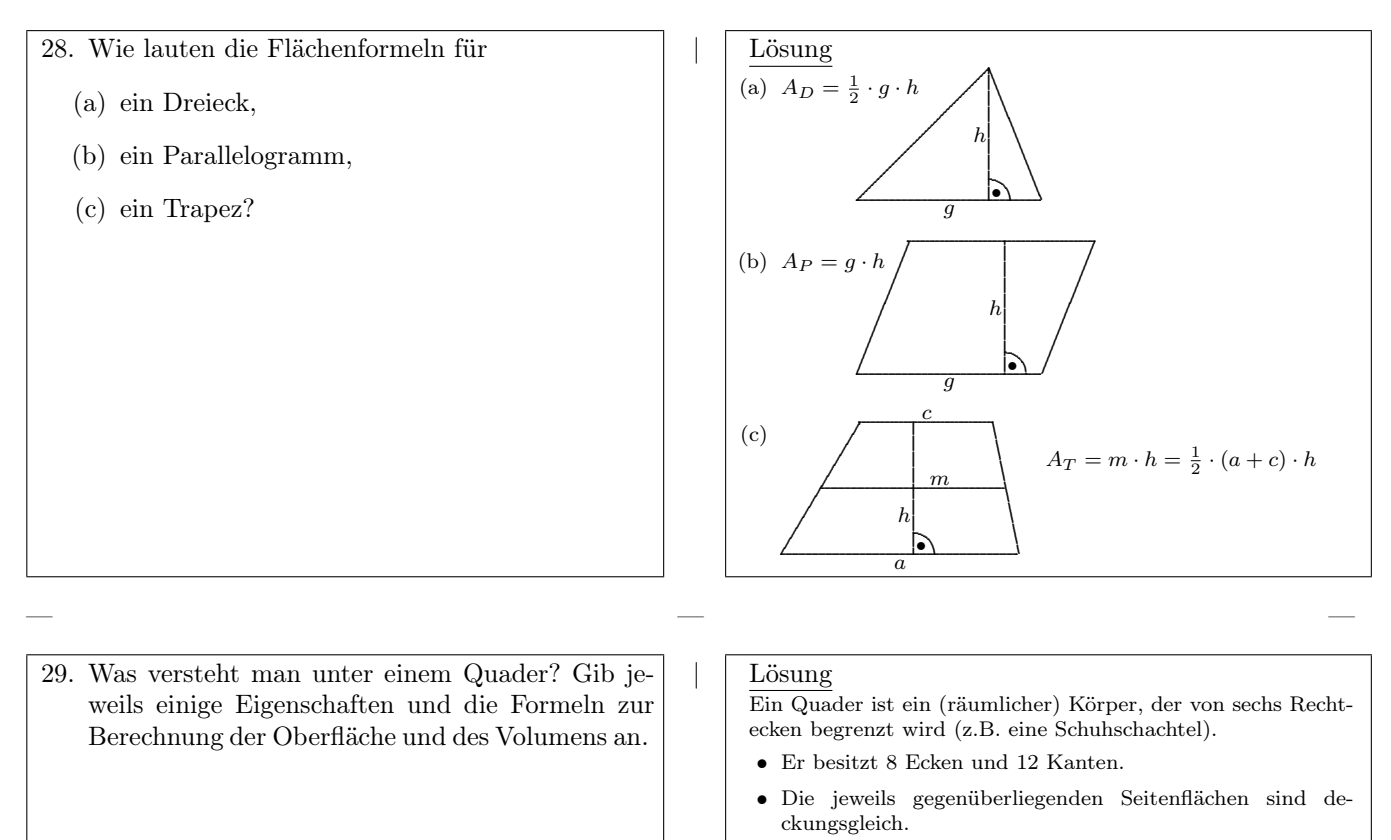

- Alle zueinander parallelen Kanten sind gleich lang.
- Bezeichnet man die Abmessungen eines Quaders mit l, b und  $h$ , dann gilt für die Oberfläche  $S$  und das Volumen  $V$ :

 $S = 2 \cdot (l \cdot b + l \cdot h + b \cdot h)$   $V = l \cdot b \cdot h$ .

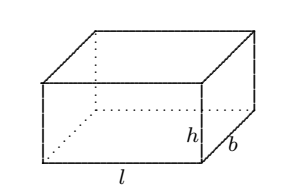

30. Was versteht man unter einem Würfel? Gib jeweils einige Eigenschaften und die Formeln zur Berechnung der Oberfläche und des Volumens an.

## | Lösung

— — —

Ein Würfel ist ein (besonderer) Quader, bei dem alle Kanten gleich lang sind.

- Er besitzt alle Eigenschaften, die auch ein Quader besitzt.
- Alle Seitenflächen sind deckungsgleiche Quadrate.
- Alle Kanten sind gleich lang.
- Bezeichnet man die Kantenlänge des Würfel mit a, dann gilt für die Oberfläche $S$  und das Volumen $V\colon$

 $S = 6 \cdot a^2$   $V = a^3$ .

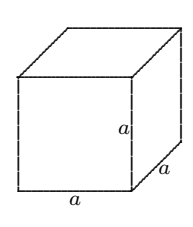